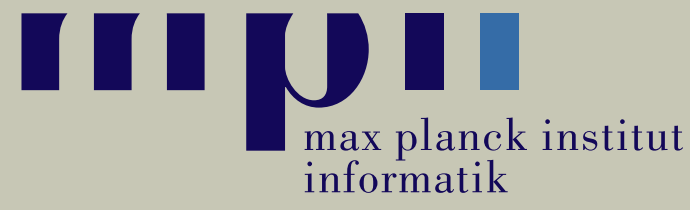

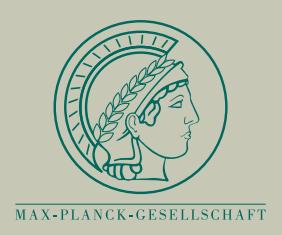

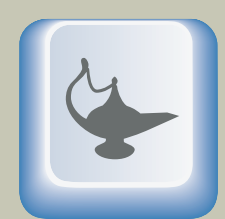

**Max Planck** Institute  $for$ Software **Systems** 

#### **Exim MTA in der Praxis**

**Patrick Cernko**

**[pcernko@mpi-sws.org](mailto:pcernko@mpi-sws.org)**

**Max-Planck-Institutefür Softwaresysteme & InformatikSaarbrücken & Kaiserslautern**

**24. September 2009**

## **Übersicht**

- ▶ 1. Teil: Ein paar Grundlagen über Exim
- Allgemeines, Entstehung, Hintergründe
- Konzepte von Exim
	- Expansions-Ausdrücke: Exim's Programmiersprache
	- ACLs im Detail: "Wer darf was?"
- ▶ 2. Teil: Praxis
- Szenario MPI Komplexes und doch übersichtliches Mail-System
- Spezielle Features

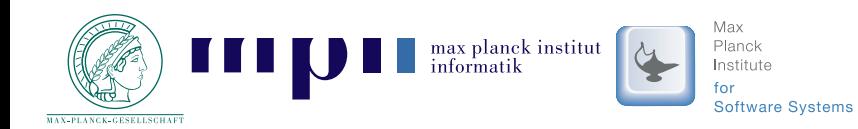

### **Allgemeines, Entstehung, Hintergründe**

- 1995 entwickelt von Philip Hazel University of Cambridge in England, PCRE Library
- Ursprünglich "EXperimental Internet Mailer"
- Single-Binary Design Modell vgl. Sendmail<sup>TM</sup>
- Aktuelle Version: 4.69, OpenSource, GPL
- Distributionen: Debian, Ubuntu, Red Hat, SUSE, Gentoo, FreeBSD, Solaris (CSW)Sourcecode portiert auf viele weitere Unix-Derivate

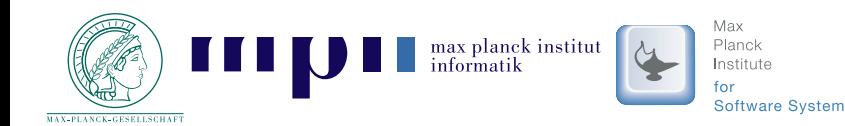

## **Übersicht (Praxisteil)**

- ▶ 1. Teil: Grundlagen
- ▶ 2. Teil: Praxis
- Szenario MPI

Mailserver-Infrastruktur für zwei Forschungsinstitute

- Blick über das SystemVom (historischen) Monolith zu den heutigenFunktionseinheiten
- Spezielle FeaturesAußergewöhnliche Anforderungen einfach realisiert

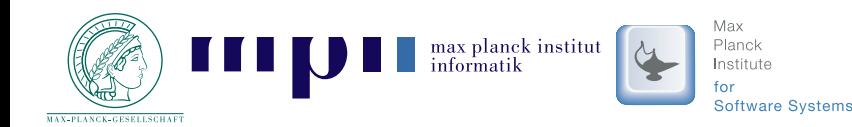

![](_page_4_Figure_1.jpeg)

#### **Vogelperspektive**

 Zwei Backends zur SpeicherungZentrales Mail-Exchanger-System

![](_page_4_Picture_4.jpeg)

![](_page_4_Picture_5.jpeg)

Exim MTA in der Praxis 4/24

![](_page_5_Figure_1.jpeg)

#### **Service-Separation**

"Desinfektion" zuerst Keine Benutzerdaten (NIS) in der DMZ

![](_page_5_Picture_4.jpeg)

![](_page_5_Picture_5.jpeg)

Exim MTA in der Praxis 5/24

![](_page_6_Figure_1.jpeg)

**Transparenz & mehr Features**Entkopplung Mail-Storage  $\leftrightarrow$  User-Int spezielle Dienste (z.B. Mailman, Alfresco) $\longleftrightarrow$ ↔ User-Interaktion<br>lailman\_Alfresco)

![](_page_6_Picture_3.jpeg)

![](_page_6_Picture_4.jpeg)

![](_page_6_Picture_5.jpeg)

Exim MTA in der Praxis 6/24

![](_page_7_Figure_1.jpeg)

#### **Redundanz & Ausfall-Absicherung**

 Vollständig Redundante Systeme, falls möglichHot-Standby als Alternative

![](_page_7_Picture_4.jpeg)

![](_page_7_Picture_5.jpeg)

![](_page_8_Figure_1.jpeg)

#### **Trennung nach Instituten**

 dedizierte IMAP-Backends pro Institut/Organisation⇒ Last-Verteilung & getrennte Authentifizierung möglich<br>ो ∎∎∎∎∎∎

**Software Systems** 

![](_page_8_Picture_4.jpeg)

#### **Feature "Verbose Deny"**

![](_page_9_Figure_1.jpeg)

- ACL-Erweiterung Effizient & Flexibel
- Ablehnung zur SMTP-Zeit Keine Annahme der Mail ⇒ keine Verantwortlichkeit<br>'
- Individuelle Ziel-Adresse(n)
- $\bullet\,$  "Nur von außen"
- Ausführliche & individuelle Fehlermeldungen

![](_page_9_Picture_7.jpeg)

#### **Feature "Verbose Deny" (Beispiel)**

This message was created automatically by mail delivery software.

<sup>A</sup> message that you sent could not be delivered to one or more of its recipients. This is <sup>a</sup> permanen<sup>t</sup> error. The following address(es) failed:

info@vihap3d.orgSMTP error from remote mailer after RCPT TO:<info@vihap3d.org>: host interferon.mpi-sb.mpg.de [139.19.1.1]: 550-address no longer active: 550-\*\*\*\*\*\*\*\*\*\*\*\*\*\*\*\*\*\*\*\*\*\*\*\*\*\*\*\*\*\*\*\*\*\*\*\*\*\*\*\*\*\*\*\*\*\*\*\*\*\*\*\*\*\*\*\*\*\*\*\*\*\*\*\*\*\*\*550-\*\*550-\* Due to the large spam volume, the contact information for \* 550-\* the ViHAP3D project has been changed. This email address is \* 550-\* therefore no longer functional. Please see the project web \* 550-\* page http://www.vihap3d.org for up-to-date contact \*550-\* information. \*550-\* Thanks! \*550-\* ViHAP3D project team \*550-\*\*<sup>550</sup> \*\*\*\*\*\*\*\*\*\*\*\*\*\*\*\*\*\*\*\*\*\*\*\*\*\*\*\*\*\*\*\*\*\*\*\*\*\*\*\*\*\*\*\*\*\*\*\*\*\*\*\*\*\*\*\*\*\*\*\*\*\*\*\*\*\*\*

![](_page_10_Picture_4.jpeg)

#### **Feature "Mailstream"**

![](_page_11_Figure_1.jpeg)

Backup des "Mail-Streams"

"Store & Forward" $\rightarrow$  "Store, Forward, but still store"

- "Kurzzeitige" Speicherung aller empfangenen Mails
- Implementiert als Router und Transport
- Problem "Privatsphäre" gelöst durch PGP-Verschlüsselung
- Gezieltes *Replay* nach manueller Entschlüsselung

![](_page_11_Picture_8.jpeg)

#### **Spam-Schutz**

- Hohe Anforderungen an Benutzerkontrolle
	- Spam-Ablehnung bei Benutzern umstritten
	- Greylisting vs. automatische Antwortsysteme
- Aber auch Belastung durch Spam
	- Hohes Spam-Aufkommen durch stark publikgemachte Adressen
	- Extreme Spamwellen
	- Backscatter

![](_page_12_Picture_8.jpeg)

#### **Feature "Safe-Greylisting"**

![](_page_13_Figure_1.jpeg)

 Blacklisting risikofrei nutzen: s*icheres* Greylisting

⇒ Nur die *bösen Jungs* müssen warten

- Per Benutzer-Self-Service abschaltbar
- oder: Volles Greylisting bei starkem Spam-Aufkommeneinschaltbar

![](_page_13_Picture_6.jpeg)

### **Feature** , Spam-Deny"

![](_page_14_Figure_1.jpeg)

Exim MTA in der Praxis 14/24

- Benutzer setzt Spam-Deny-Level
- ⇒ *eindeutiger* Spam kommt nicht<br>mehr ins System mehr ins System
- ⇒ Bei mehreren Empfängern entscheidet Maximum
- ⇒ Benachrichtigung von False-Positives beim Sender<br>□ 14. : Le contre de la contre de la contre de la contre
- Mails unter dem Level werden immer noch markiert
- ⇒ Rest-Spam wird aussortiert oder manuell geprüft
- ⊜ Entlastung für Nutzer und Backup<br>ि العلمة السلامة السلامة السلامة السلامة السلامة السلامة السلامة السلامة السلامة السلامة السلامة السلامة السلام

![](_page_14_Picture_9.jpeg)

#### **Feature** , Bounce-Protection"

■ Schutz vor Backscattern durch Absendermarkierung

![](_page_15_Figure_2.jpeg)

- Nach Aktivierung via Benutzer-Self-Service:
	- ⇒ Ausgehende Mails werden markiert<br>→ Püeklöufere ehne Merkierung werd
	- ⇒ Rückläufern ohne Markierung werden mit hohem<br>Spam-Level klassifiziert Spam-Level klassifiziert

![](_page_15_Picture_6.jpeg)

## **Übersicht (Theorieteil)**

- ▶ 1. Teil: Ein paar Grundlagen über Exim
- Allgemeines, Entstehung, Hintergründe
- Konzepte von Exim
	- Expansions-Ausdrücke: Exim's Programmiersprache
	- ACLs im Detail: "Wer darf was?"
- ▶ 2. Teil: Praxis
- Szenario MPI Komplexes und doch übersichtliches Mail-System
- Spezielle Features

![](_page_16_Picture_9.jpeg)

#### **Exim-Konzepte: Expansions-Ausdrücke (Beispiel)**

tls\_certificate <sup>=</sup> /etc/ssl/mail.mydomain.de.pem

**• Laut Dokumentation von tls\_certificate auf den** ersten Blick nur eine Datei möglich

![](_page_17_Picture_3.jpeg)

![](_page_17_Picture_4.jpeg)

#### **Exim-Konzepte: Expansions-Ausdrücke**

■ "Programmiersprache" von Exim

![](_page_18_Picture_2.jpeg)

Exim MTA in der Praxis 18/24

### **Exim-Konzepte: Expansions-Ausdrücke**

- "Programmiersprache" von Exim
- Großes Set an Funktionen & Variablen

\$authenticated\_id, \$load\_average, \$smtp\_count\_at\_connection\_start, \$spool\_space, \${substr{6}{2}{\$tod\_logfile}}

#### • PCRE Library

 $\{ s \in \{ sspan\_bar \} \ \{ \N \} \ \{ X \} \}$ 

• Lookup *in Files, DNS, DBs, NIS, LDAP, ...*  $\texttt{data = } \$ {lookup mysql {SELECT email FROM login} \setminus

WHERE user="\${quote\_mysql:\$local\_part}"}{\$value}fail }

• Programme, Sockets, Embedded Perl

![](_page_19_Picture_9.jpeg)

### **Exim-Konzepte: Expansions-Ausdrücke**

- "Programmiersprache" von Exim
- Großes Set an Funktionen & Variablen

\$authenticated\_id, \$load\_average, \$smtp\_count\_at\_connection\_start, \$spool\_space, \${substr{6}{2}{\$tod\_logfile}}

#### • PCRE Library

 $\{ s \in \{ sspan\_bar \} \ \{ \N \} \ \{ X \} \}$ 

• Lookup *in Files, DNS, DBs, NIS, LDAP, ...*  $\texttt{data = } \$ {lookup mysql {SELECT email FROM login} \setminus

WHERE user="\${quote\_mysql:\$local\_part}"}{\$value}fail }

- Programme, Sockets, Embedded Perl
- **Statische** Einstellungen werden **dynamisch**

![](_page_20_Picture_10.jpeg)

#### **Exim-Konzepte: Expansions-Ausdrücke (Beispiel)**

```
tls_certificate = \n\${lookup dnsdb \
{ptr=$interface_address} \{/etc/ssl/$value.pem} \fail}
```
- **+ Laut Dokumentation von tls\_certificate scheinbar** nur eine Datei möglich
- dank Expansions-Ausdruck jedoch dynamisierbar
- Statt fail auch einfach ein weiterer geschachtelter Ausdruck

![](_page_21_Picture_5.jpeg)

#### **Exim-Konzepte: ACLs**

■ "Access Control Lists" für (SMTP-)Befehle Beispiel:

```
acl_smtp_rcpt = acl_check_rcpt
begin acl
  acl_check_rcpt:accepthosts = +relay_from_hosts
    deny
```
#### ■ Vielzahl von Primitiven & Informationsquellen

- recipients, senders, domain, authenticated,hosts, verify = sender(/callout),  $\dots$
- Sehr flexibel durch ${\tt condition \ =} \; {Expansions\text{-}Ausdruck}$

![](_page_22_Picture_6.jpeg)

### **Exim-Konzepte: ACLs**

- Nicht nur Ablehnung! Logging, Header-Ergänzung, "State-Control", temp. Ablehnung, Blackhole, gesteuerte Delays
- Spam- & Virenfilter
	- Einbindbar über fertige Primitive oder vorbereitete**Sockets**
	- ⇒ Ablehnung zur SMTP-Zeit<br>↓↓↓ Nur Tagging mäglich (
	- **oder:** Nur Tagging möglich (warn-Statement)
- Ideal für eigene Anpassungen und Anforderungen
	- Logging von Mails mit best. Eigenschaften
	- Privilegien-Finetuning

z.B. veraltete/unerwünschte MUAs ablehnen.

![](_page_23_Picture_10.jpeg)

### **Integration von spezialisierten Diensten: Alfresco**

■ Mail-In Feature von Alfresco: Dokumente per Mail aktualisieren

![](_page_24_Figure_2.jpeg)

- Problem 1: Empfänger dynamisch, bei MX unbekannt
- ⇒ Callout-Verification zur SMTP-Zeit beim dahinter stehendend System
	- Problem 2: Alfresco lehnt falsche Absender/Empfänger erst nach DATA ab
- $\Rightarrow$  Lokaler Exim vor Alfresco, prüft Absender im LDAP

![](_page_24_Picture_7.jpeg)

# **Danke!**

![](_page_25_Picture_1.jpeg)

![](_page_25_Picture_2.jpeg)

#### **Literatur**

- Specification of the Exim Mail Transfer Agent, Version 4.68 Philip Hazel, 2007, <http://exim.org/exim-pdf-current/doc/spec.pdf>
- The Exim SMTP Mail Server Official Guide for Release <sup>4</sup> Philip Hazel, 2003, UIT Cambridge
- IOS Server Load Balancing Feature in IOS Release 12.2(18)SXE, Cisco Systems, Inc. http://www.cisco.com/univercd/cc/td/doc/product/software/ios122/122newft/122limit/→122sx/12218sxe/slbsxe1.pdf
	- Dovecot Secure IMAP Server: <http://www.dovecot.org/>
	- Perdition: Mail Retrieval Proxy: <http://www.vergenet.net/linux/perdition/>
	- Using Postgrey with Exim, Guy Antony Halse, 2007, Postgrey distribution, <http://postgrey.schweikert.ch/>
	- Tweak your MTA: Spamschutz mit Tricks, Tobias Eggendorfer, 2007, 3. Mailserver-Konferenz
	- Bounce Address Tag Validation (BATV), Network Working Group, 2008, <http://mipassoc.org/batv/draft-levine-smtp-batv-01.html>

![](_page_26_Picture_9.jpeg)